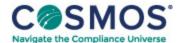

## Complete Healthcare Compliance Manual Resource: Sample Heat Map

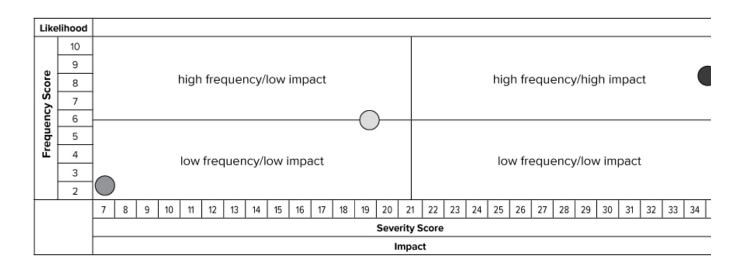

## Instructions

To generate this matrix, plot each risk by locating the likelihood score along the vertical axis and the impact score along the horizontal axis. The risks that lie closest to the top right corner are the biggest problems, and those laying closest to the bottom left corner are the smallest.

This document is only available to subscribers. Please log in or purchase access.

Purchase Login